## Xerox® WorkCentre® 6025 Farbmultifunktionsdrucker

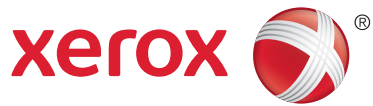

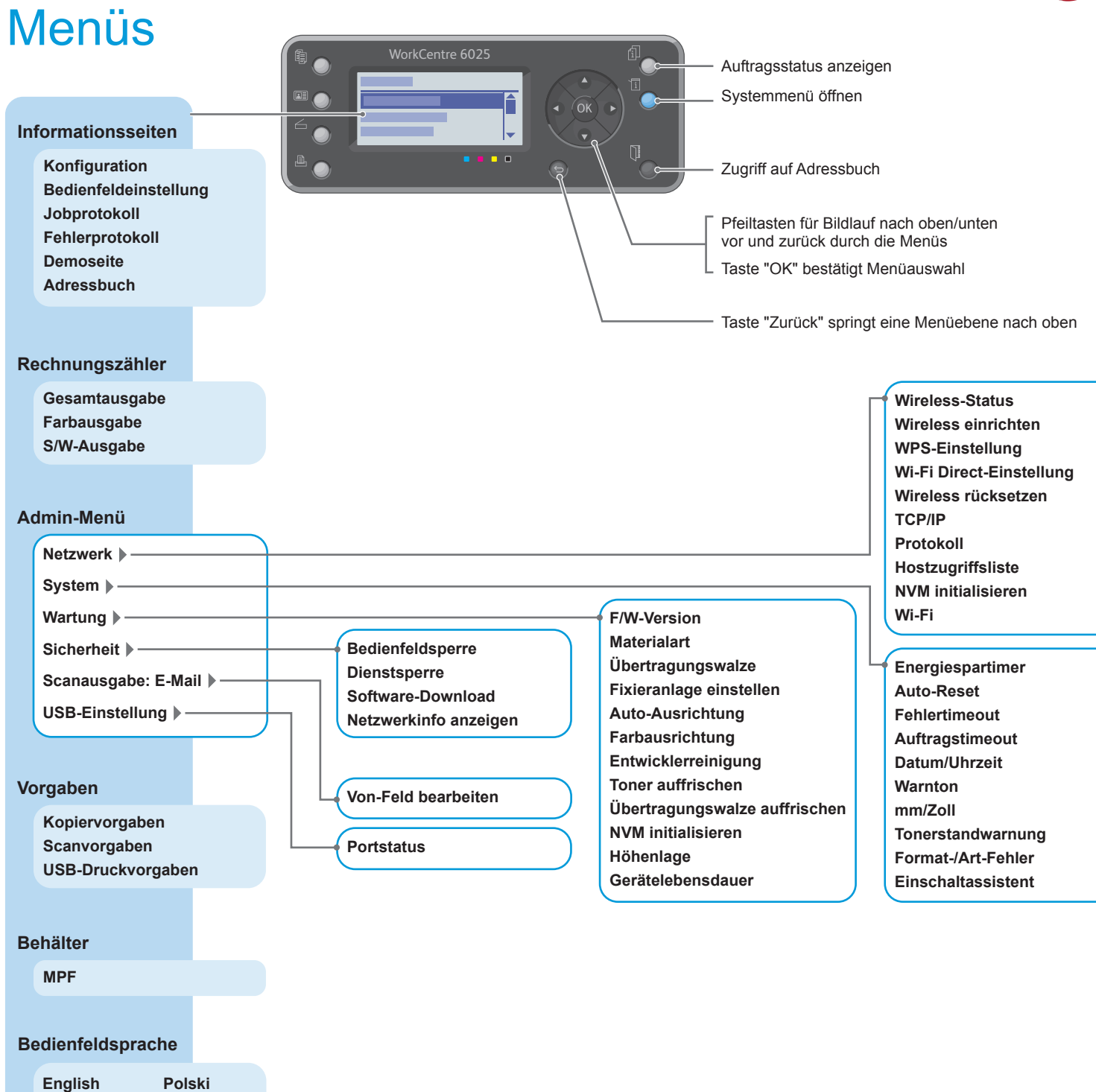

**www.xerox.com/office/6025docs**

**Türkçe Русский Česko Magyar Português Suomi Ελληνικά**

**Français Italiano Deutsch Español Nederlands Dansk Norsk Svenska**